## The nameauth package

Charles P. Schaum charles dot schaum at att dot net

v0.75 from 2012/01/19

#### **Abstract**

These macros help an author to encode the (optional) forenames and (mandatory) surnames of people in order to normalize occurrences in the text and entries in the index. This package is intended for Western-style naming conventions.

## **1 Introduction**

Suppose you were working on a collection of essays. Depending on the permissions governing the essays, you might need to allow variance in the spelling of people's names. You would use either a house reference, a research library, or an encyclopedic source to decide on authoritative name forms. Your index might use abbreviated versions of those forms. Either a substantive or copy editor would keep track of the main name form, the variants, and their relationship to the index. For optimal quality, that would require a proofreading pass with queries to the editor. That adds time and cost to the job. If the author or editor can handle these details in advance, the result trims overhead cost. That could make a prospective author or freelance editor more likely to be selected for publication.

### **1.1 Design Decisions**

This package assumes that an author or editor wants to minimize keystrokes. The default behavior sets the first occurrence of a person's name in small caps and prints out that full name. Subsequent occurrences set the last name only in the running text font. Considerable variation from the defaults is possible.

## **1.2 Thanks**

Thanks to Marc van Dongen, Enrico Gregorio, Philipp Stephani, Heiko OBERDIEK, and UWE LUECK for their invaluable assistance. Marc showed me the basic structure using the xparse package. Enrico and Philipp helped with generating control sequences and sanitizing. Heiko gave a space-removing solution that could be passed as an argument in a macro. Code adapted from Uwe's work on the texhax list enabled the routines to function with the microtype package.

# **2 Usage**

## **2.1 Package Options**

If the default behavior is not desired, the following options easily alter it. They are, as follows:

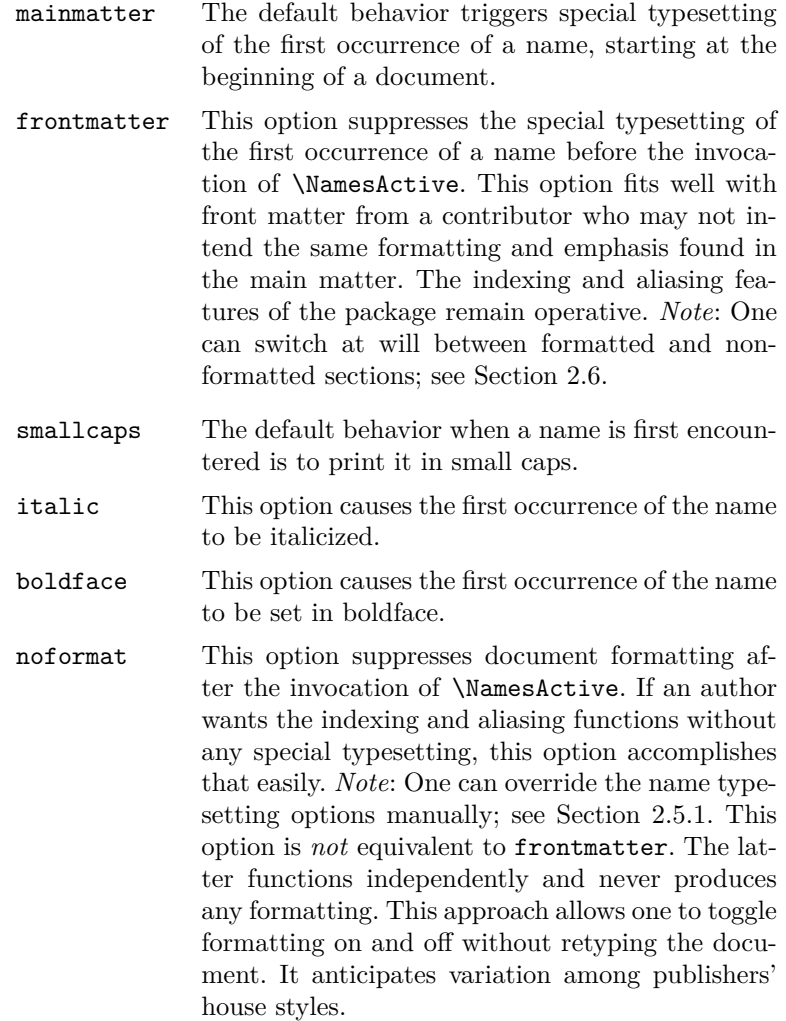

## **2.2 Basic Macros**

#### **2.2.1 \Name and \Name\***

\Name This macro generates two forms of the name: a printed form in the text and a \Name\* form of the name that occurs in the index. The general syntax is:

> $\{\delta\}$  \Name  $[\langle forename(s)\rangle]\{\langle surname(s)\rangle\}$  [ $\langle alternate\ names\rangle]$ ]  $\langle \text{Name*}[\text{forename}(s)]\right]$  $\{ \langle \text{surface names} \rangle\}$

From now on we will abbreviate *forename(s)* with *FNN* and *surname(s)* with *SNN* at various points. The syntax descriptions above do not capture exactly how the \Name macro behaves. The following table should help:

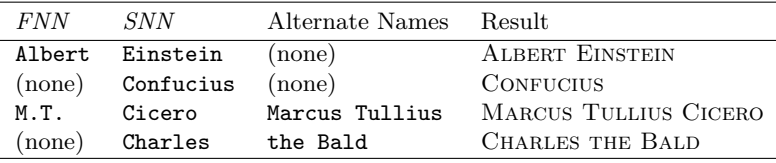

Basically,\Name connects the *FNN* to the *SNN* to create both a printed form and an indexed form, respectively, *FNN SNN* and *SNN***,** *FNN*. This takes care of most modern Western names. For those with one name, such as ancient figures or those with stage names, one can drop the *FNN* so that \Name produces the result *SNN* for both text and index.

A newer feature added to \Name avoids a complicated workaround. Sometimes you might want to have the option of using either an alternate set of forenames or a sobriquet that functions as a surname for ancient figures. These two alternatives are handled by the final, optional field of \Name. If "regular" *FNN* are present, then the alternate names conditionally will replace the *FNN* in the printed form, but not in the indexed form. If no regular *FNN* are present, then the alternate names will be appended to the *SNN* in the printed form *and* in the indexed form. You must use the sobriquet form of a name consistently or risk confusion.

I mentioned conditional use. The unstarred form prints the "full name" at the first occurrence, then only the partial form thereafter. The starred form always prints the full name. Both macros usually apply a different "font attribute" to the name when it first appears in the running text.

Here are some more examples of use:

\Name\*[Johann Wolfgang von]{Goethe} Print JOHANN WOLFGANG VON GOETHE the first time it appears. Later, print the full name Johann Wolfgang von Goethe.

\Name[Johann Wolfgang von]{Goethe}

Print JOHANN WOLFGANG VON GOETHE the first time it appears. Later, print only the last name Goethe.

\Name{Boethius} and \Name\*{Boethius} Print BOETHIUS the first time it appears. Later, print Boethius.

\Name\*{Antiochus IV}[Epiphanes] Print Antiochus IV Epiphanes the first time it appears. Later, print the name and sobriquet Antiochus IV Epiphanes.

\Name{Antiochus IV}[Epiphanes] Print Antiochus IV Epiphanes the first time it appears. Later, print just the name Antiochus IV.

*Note*: Here I am playing a "dirty trick" by making each line begin as if the name had not yet occurred. See Section 2.7 for more.

#### **2.2.2 Suffix Removal**

\Name and \Name\* have an additional difference. \Name will truncate the comma and suffizes from subsquent occurrences of last names. For example, it prints the name Oskar Hammerstein, II the first time and Hammerstein thereafter.

These macros keep track of whether the name ends with the period of an abbreviation like "Jr." and "Sr." That should also work with abbreviations like "d. Ä." (*der Ältere*). Two periods are not printed when the full name is printed at the end of a sentence. The following example shows the possible combinations:

\Name[Martin Luther]{King, Jr.}. MARTIN LUTHER KING, JR. \Name[Martin Luther]{King, Jr.}. King. \Name[Martin Luther]{King, Jr.} King (e.g., in a sentence) \Name\*[Martin Luther]{King, Jr.}. Martin Luther King, Jr. \Name\*[Martin Luther]{King, Jr.} Martin Luther King, Jr.

#### **2.2.3 Tabular Summary of \Name**

We begin by recapitulating the original uses: Usual Western forenames and surnames, persons with a mononym, an abbreviated name in the index and a fuller name in the text, and a mononym plus sobriquet option:

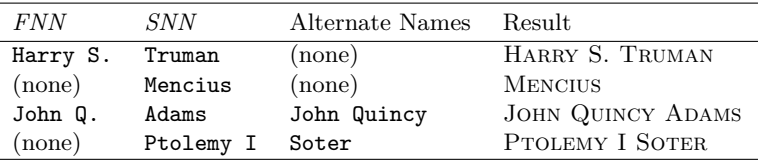

Different results can be achieved when the options are applied creatively. In some cases, the sobriquet option can serve for lists of royalty and references to them. In others, this use will fail:

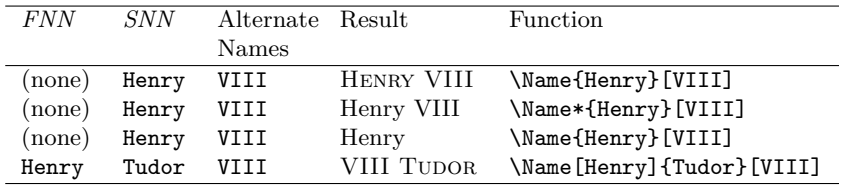

Very rudimentary references to Eastern names (I plead ignorance on this point) can be achieved via the sobriquet feature:

| <i>FNN</i> | <i>SNN</i> | Alternate Result |                          | <b>Function</b>         |
|------------|------------|------------------|--------------------------|-------------------------|
|            |            | <b>Names</b>     |                          |                         |
| (none)     | Chiang     |                  | Kai-shek CHIANG KAI-SHEK | \Name{Chiang}[Kai-shek] |
| (none)     | Chiang     | Kai-shek Chiang  |                          | \Name{Chiang}[Kai-shek] |
| (none)     | Sun        | Yat-sen          | SUN YAT-SEN              | \Name{Sun}[Yat-sen]     |
| (none)     | Sun        | Yat-sen          | Sun.                     | \Name{Sun}[Yat-sen]     |

Here is a general table of options. Sobriquets and suffixes do mix, but not well:

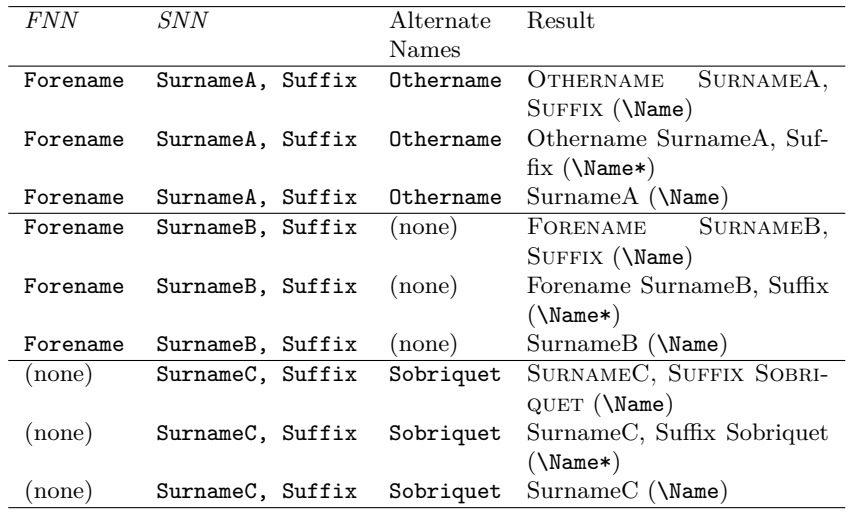

## **2.3 Advanced Features**

### **2.3.1 Alternate forenames in the Text**

I showed above the cases of Cicero and John Quincy Adams where one can have a longer name in the text than in the index. Here are fuller examples:

\Name[Wilhelm M.L.]{De Wette}[Wilhelm Martin Leberecht] WILHELM MARTIN LEBERECHT DE WETTE (text, first occurrence) De Wette (text, second occurrence) The abbreviated name "De Wette, Wilhelm M.L." is in the index. \Name\*[Wilhelm M.L.]{De Wette} WILHELM M.L. DE WETTE (text, first occurrence) Wilhelm M.L. De Wette (text, second occurrence) The abbreviated name "De Wette, Wilhelm M.L." is in the index. \Name\*[Wilhelm M.L.]{De Wette}[W.M.L.] W.M.L. DE WETTE (text, first occurrence) W.M.L. De Wette (text, second occurrence) The abbreviated name "De Wette, Wilhelm M.L." is in the index.

The alternate forenames *override* the *FNN* in the text. This is *not* true with sobriquets, which are *appended* to *SNN*. The difference in the two is whether the *FNN* argument exists. Alternate forenames do not get printed in subsequent occurrences of \Name. They *do* get printed in subsequent occurrences of \Name\*. The surname argument is *always* printed. There is, however, the possibility that you might refer to a person with a nickname only. The next macro facilitates this.

#### **2.3.2 \IndexName**

\IndexName This macro prints no text in the body. It only creates an index entry that conforms with the rest of the package. Its syntax is:

\IndexName[ $\langle FNN \rangle$ ]{ $\langle SNN \rangle$ }[ $\langle alternate \ names \rangle$ ]

The \IndexName *does not work* with the pen name mechanism described below. This example shows \Name and \IndexName working together.

\Name[C.F.W.]{Walther}[Carl Ferdinand Wilhelm] was a major figure in nineteenth-century American Lutheran history. \Name[C.F.W.]{Walther} used his full name when signing official documents. To his family, friends, and close colleagues, however, he was simply Ferdinand\IndexName[C.F.W.]{Walther}.

Carl Ferdinand Wilhelm Walther was a major figure in nineteenthcentury American Lutheran history. Walther used his full name when signing official documents. To his family, friends, and close colleagues, however, he was simply Ferdinand.

One can use this macro for special cases, like referring to works written or produced by joint or multiple authors:

\newcommand{\SJB}%

{\IndexName[Stan]{Berenstain}\IndexName[Jan]{Berenstain}} \textit{The Berenstain Bears} is a popular series of children's books with over 300 titles. One can index the Berenstains\SJB{} in this manner.

*The Berenstain Bears* is a popular series of children's books with over 300 titles. One can index the Berenstains in this manner.

First Maccabees recounts the suppression of Jewish customs under the Seleucid king \Name{Antiochus IV}[Epiphanes]. His behavior was so egregious that he became an early model for the later profile of Antichrist

\IndexName{Antiochus IV}[Epiphanes].

First Maccabees recounts the suppression of Jewish customs under the Seleucid king Antiochus IV Epiphanes. His behavior was so egregious that he became an early model for the later profile of Antichrist .

\IndexName may be helpful in a pinch, but it lacks certain safeguards for handling pseudonyms that the following macros introduce.

#### **2.3.3 \PName and \AKA: Pen Names**

This section deals with pen names that function differently than the sobriquet feature and apart from it. I have designed these macros to preclude the alternate name and sobriquet features of \Name for the following reasons:

- 1. It only makes sense for \PName and \AKA to have the better-known name come first, then the lesser-known name.
- 2. Having the names in that order produces an ambiguous argument list when implementing sobriquets. Making the list unambiguous by using a mandatory argument often would require the author to type an empty set of braces.
- 3. The more names and details that get packed into any given macro, the more confusing it is to use. That level of inefficiency defeats the purpose of this package, which is to save typing, yet have standardized names.
- 4. A number of ancient pseudonyms require special typesetting that must be handled manually.

The workaround for a name using a sobriquet is simply:

\index{Jean the Fearless|see {Jean sans Peur}}% \Name{Jean}[sans Peur] (Jean the Fearless) was Duke of Burgundy from 1404 to 1419.

Jean sans Peur (Jean the Fearless) was Duke of Burgundy from 1404 to 1419.

A more complicated example is:

\index{Doctor Angelicus@\textit{Doctor Angelicus}|see {Thomas Aquinas}}% \index{Thomas of Aquino|see {Thomas Aquinas}}% Perhaps the greatest medieval theologian was \Name{Thomas}[Aquinas]

(Thomas of Aquino), also known as \textit{Doctor Angelicus}. His name "Aquinas" is not a surname, so many modern scholars refer to him as \Name{Thomas}[Aquinas].

Perhaps the greatest medieval theologian was Thomas Aquinas (Thomas of Aquino), also known as *Doctor Angelicus*. His name "Aquinas" is not a surname, so many modern scholars refer to him as Thomas.

This also means, unfortunately, that Eastern names, as touched on earlier, will have to be indexed manually.

\PName People may use pseudonyms or *noms de plume*. Sometimes they become known by epithets or monikers. There are two macros to handle this. The first of these macros, \PName, opens with the well-known name under which a person is indexed, followed by the lesser-known name, which it sets in parentheses.

Like \Name, \PName has starred and unstarred forms, but those forms only operate on the name that is indexed, not on the second, lesser-known name. The syntax is:

\PName[ $\langle FNN \rangle$ ]{ $\langle SNN \rangle$ }[ $\langle lesser-known\, FNN \rangle$ ]{ $\langle lesser-known\, SNN \rangle$ }

The following examples should make clear its use:

\PName\*[Mark]{Twain}[Samuel L.]{Clemens} Print MARK TWAIN (Samuel L. Clemens) the first time it appears. Later, print Mark Twain (Samuel L. Clemens).

\PName[Mark]{Twain}[Samuel L.]{Clemens} Print MARK TWAIN (Samuel L. Clemens) the first time it appears. Later, print Twain (Samuel L. Clemens).

\PName\*[Willebrord]{Snel van Royen}{Snellius} Print WILLEBRORD SNEL VAN ROYEN (Snellius) the first time it appears. Later, print Willebrord Snel van Royen (Snellius).

\PName[Willebrord]{Snel van Royen}{Snellius} Print WILLEBRORD SNEL VAN ROYEN (Snellius) the first time it appears. Later, print Snel van Royen (Snellius).

\PName{Voltaire}[François-Marie]{Arouet} Print VOLTAIRE (François-Marie Arouet) the first time it appears. Later, print Voltaire (François-Marie Arouet). The starred version also produces Voltaire (François-Marie Arouet)

\AKA The second macro that handles aliases is \AKA. It is the same alias mechanism used in \PName, but separated for more flexibility. Its syntax is similar to \PName:

\AKA[ $\langle FNN \rangle$ ]{ $\langle SNN \rangle$ }[ $\langle lesser-known \, FNN \rangle$ ]{ $\langle lesser-known \, SNN \rangle$ }

\AKA only prints the pseudonym, *not* the indexed name. The macro also will prevent the double-printing of a period after an abbreviation. Here is an example:

Today we consider \AKA[George]{Eliot}[Mary Anne]{Evans} and her literary contributions as \Name[George]{Eliot}.

Today we consider Mary Anne Evans and her literary contributions as George Eliot.

\AKA creates an index entry that cross-references to the "main" name given. It is assumed that a \Name macro occurs somewhere in reference to the indexed name. No error checking otherwise occurs for this.

Pseudonyms cannot be indexed with page numbers. They only work as "see" cross-references. \Name will print its arguments and emit a warning if you give a pen name as its arguments. If you want to index a pseudonym with page numbers, use \Name for both the main name and the pseudonym, then manually crossreference them.

\AKA will not create multiple instances of a cross-reference. This prevents bogus multiple cross-references in the index, but it also excludes the special case where one moniker applies to multiple people, e.g.: Willebrord Snel van Royen (Snellius) and his son Rudolph Snel van Royen (Snellius). Do not use \IndexName in this case. One must add a manual index entry as a workaround:

\index{Snellius|see {Snel van Royen, Rudolph}}

Be careful with name collisions, especially with more than one person having the same last name. The following examples illustrate this:

\PName[Willebrord]{Snel van Royen}{Snellius} Snel van Royen (Snellius)

\PName[Rudolph]{Snel van Royen}{Snellius} Snel van Royen (Snellius)

\Name[Willebrord]{Snel van Royen} Snel van Royen

\Name[Rudolph]{Snel van Royen} Snel van Royen

## **2.4 Accented Names**

The following Unicode accents will work in names using UTF8 and inputenc:

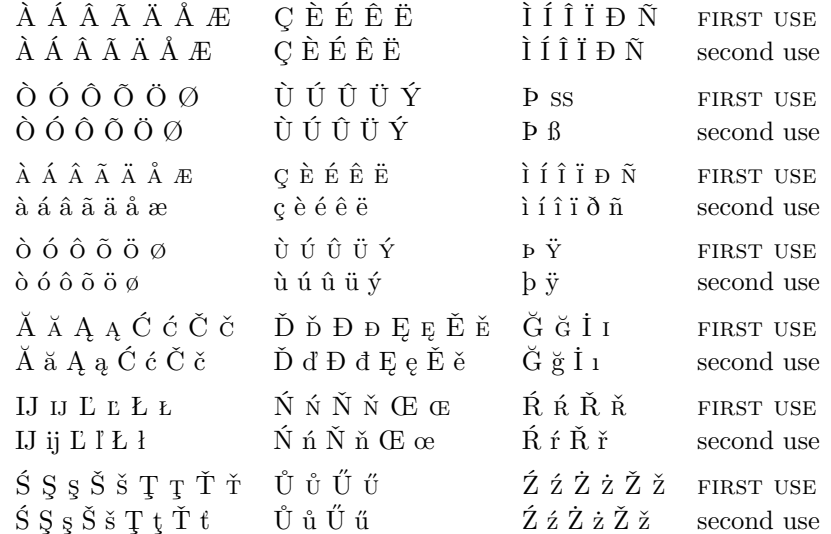

Other accents will not work unless you use T<sub>E</sub>X control sequences or X<sub>H</sub>E<sub>L</sub>X. You can also include the TS1 encoding and do something like the following with the inputenc package, the newunicodechar package, and and UTF8:

```
\DeclareTextSymbolDefault{\textlongs}{TS1}
\DeclareTextSymbol{\textlongs}{TS1}{115}
\newunicodechar{ſ}{\textlongs}
\newunicodechar{ā}{\=a}
\newunicodechar{m}{\d{m}}
```
Please remember that the appropriate font packages, such as lmodern or the TEX Gyre fonts, are needed to obtain some TS1 glyphs. Also there may be points where pdflatex will accept the input (e.g., Ghazali), but makeindex will have problems with that. In "normal" operation (I have used article and memoir) these control sequences appear to work. Yet in generating this style file, that was not the case. You may need to use manual index entries in those cases.

## **2.5 Name Formatting**

## **2.5.1 Font Attributes**

\NamesFormat The first time a name is printed, it is formatted with the font attribute stored in \NamesFormat. This is set with the class options or manually. \NamesFormat can use either the command form or the declaration form of selecting font attributes, e.g., \textsc or \scshape. By redefining this macro, one can "hook" into the special typesetting of the first occurrence of a name. Consider the following:

> \renewcommand{\NamesFormat}[1]{\textsc{#1}% \ifinner\else\marginpar{#1}\fi}

## **2.6 Formatting Certain Sections**

\NamesActive Using the frontmatter option deactivates formatting until \NamesActive occurs. \NamesInctive Another macro, \NamesInactive, will deactivate formatting again. These two macros toggle formatting on and off. The mechanism works in a complementary, yet independent manner. It can be used throughout the document.

Here we switch to the "front matter" mode with **\NamesInactive**:

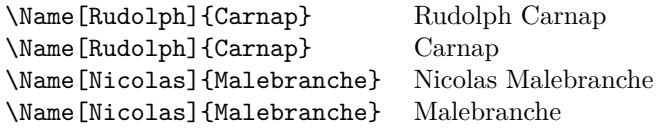

Then we switch back to "main matter" mode with **\NamesActive**:

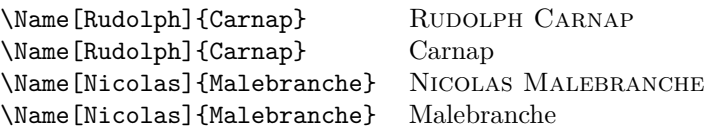

## **2.7 Tweaks:\ForgetName**

\ForgetName This macro is a "dirty trick" of sorts that takes the same optional and mandatory parameters used by \Name. It handles its arguments in the same manner as \Name, except that it ignores the final parameter if *FNN* are present. The syntax is:

\ForgetName[ $\langle FNN \rangle$ ]{ $\langle SNN \rangle$ }[ $\langle alternate\ names \rangle$ ]

This macro causes \Name and friends to "forget" prior uses of a name with respect to typesetting. The next use will print as if it were a "first use." Index entries and pseudonyms (see above) are *never* forgotten.

## **3 Implementation**

### **3.1 Class Options and Required Packages**

1 \newif\if@nameauth@DoFormat

```
2 \newif\if@nameauth@Punct
```
These boolean values control whether or not formatting of first entries occurs and whether or not a name ends with a period.

```
3 \DeclareOption{mainmatter}{\@nameauth@DoFormattrue}
```

```
4 \DeclareOption{frontmatter}{\@nameauth@DoFormatfalse}
```

```
5\DeclareOption{smallcaps}{\newcommand{\NamesFormat}{\scshape}}
```

```
6 \DeclareOption{italic}{\renewcommand{\NamesFormat}{\itshape}}
```
- 7 \DeclareOption{boldface}{\renewcommand{\NamesFormat}{\bfseries}}
- 8 \DeclareOption{noformat}{\renewcommand{\NamesFormat}{}}
- 9 \ExecuteOptions{smallcaps,mainmatter}
- 10 \ProcessOptions\relax
- 11 \RequirePackage{etoolbox}
- 12 \RequirePackage{xparse}

## **3.2 Internal Macros**

#### \@CleanName

13 \newcommand\*{\@CleanName}[1]{\expandafter\zap@space\detokenize{#1} \@empty}

Thanks to Heiko Oberdiek, this macro produces a "sanitized" string based on the forename/surname parameters of \Name and friends. With this we can construct a control sequence name (\csname). Testing for the presence of that control sequence determines the existence of pseudonyms and the first occurrence of a name.

#### \@Zapsuffix

```
14 \newcommand{\@Zapsuffix}[1]{%
15 \def\@@Zapsuff##1,##2*{##1}%
16 {\@@Zapsuff#1,*}%
17 }
```
This macro does what it says. Anything starting with a comma and ending with the end of the name is stripped off. That includes "Sr.," "Jr.," "III," and so on.

#### \@CheckDot

#### 18 \def\@CheckDot{\futurelet\@token\@EvalDot}

This macro assigns the lookahead token \@token to be evaluated by \@EvalDot while keeping **\@token** non-destructively on the list of input tokens. I use this method instead of \@nextchar because I do not want to gobble spaces.

#### \@EvalDot

```
19 \def\@EvalDot{\let\@period=.\ifx\@token\@period\expandafter\@gobble \fi}
```
\@EvalDot checks of \@token is a period. If so it gobbles it by using \expandafter to get past the grouping. Another \expandafter occurs immediately before the invocation of \@CheckDot in \Name and \AKA.

#### \@TestDot

```
20 \newcommand*{\@TestDot}[1]{%
21 \def\TestDot##1.\TestEnd##2\TestStop{\TestPunct{##2}}%
22 \def\TestPunct##1{\ifx\TestPunct##1\TestPunct\else\@nameauth@Puncttrue\fi}%
23 \@nameauth@Punctfalse%
24 \TestDot#1\TestEnd.\TestEnd\TestStop%
25 }
```
While \@CheckDot looks *ahead* for a period, \@TestDot—based on a snippet by Uwe Lueck—checks for a terminal period in the name passed to it, ignoring medial periods. This string test is compatible with the microtype package.

#### \@FmtName

```
26 \DeclareDocumentCommand\@FmtName{s m}%
27 {%
28 \@TestDot{#2}%
29 \IfBooleanTF{#1}{#2}{\bgroup\NamesFormat{#2}\egroup}%
30 }
```
\@FmtName is where the first occurrences of a name are formatted. Notice how \NamesFormat sits between a \bgroup and an \egroup to localize the font change. It is adjacent to the brackets that enclose the second parameter, allowing one to hook into the name formatting procedure.

#### \@FName

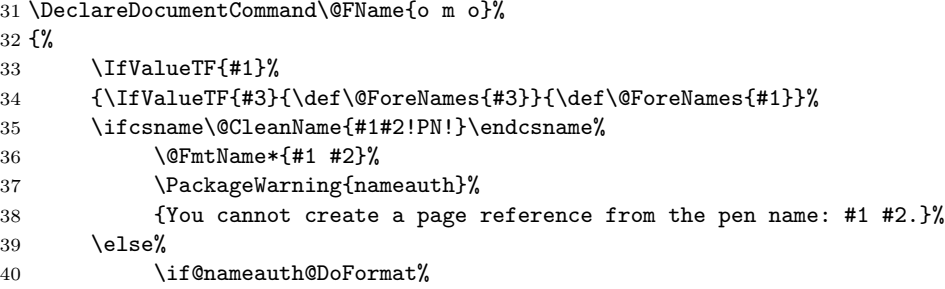

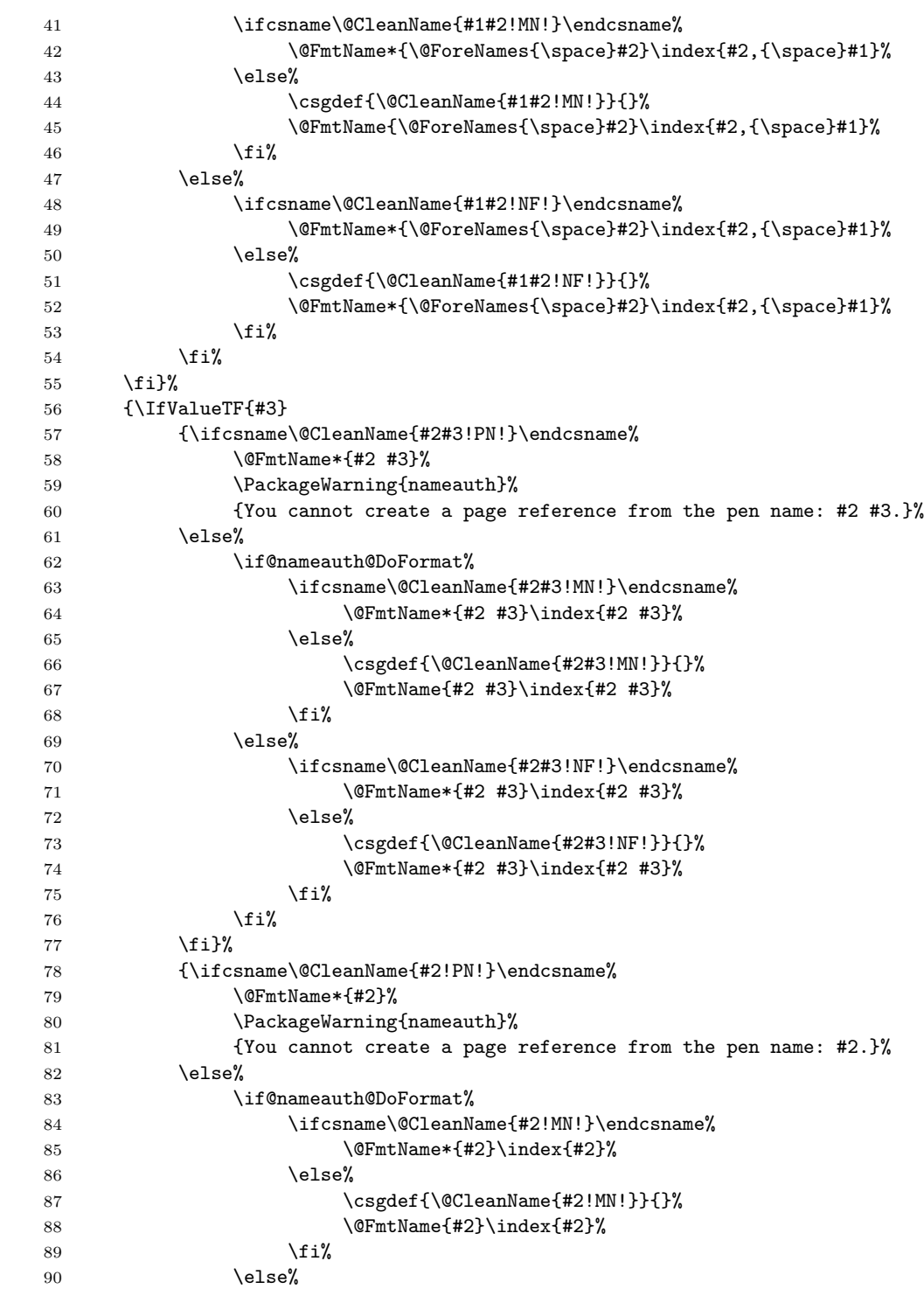

```
91 \ifcsname\@CleanName{#2!NF!}\endcsname%
 92 \@FmtName*{#2}\index{#2}%
 93 \else%
 94 \csgdef{\@CleanName{#2!NF!}}{}%
 95 \@FmtName*{#2}\index{#2}%
 96 \qquad \qquad \qquad \qquad \qquad \qquad \qquad \qquad \qquad \qquad \qquad \qquad \qquad \qquad \qquad \qquad \qquad \qquad \qquad \qquad \qquad \qquad \qquad \qquad \qquad \qquad \qquad \qquad \qquad \qquad \qquad \qquad \qquad \qquad \qquad \qquad \qquad \qquad \qquad97 \{f_i\}98 \fi}%
 99 }%
100 }
```
\@FName (full name) first checks for the forenames argument. Two outcomes are possible.

- 1. Forenames are present. In this case, the alternate names argument creates two choices.
	- (a) The alternate names replace the forenames in the printed form, not the indexed form.
	- (b) The absence of alternate names will result in the forenames being used for both forms.
- 2. Forenames are absent. In that case, the alternate names argument creates two different choices.
	- (a) The alternate names are appended to the surnames in both printed and indexed forms.
	- (b) Only the surnames are used.

A check occurs for a control sequence based on the names given and the suffix !PN! (for pen name) wrapped in a pair of bangs. This is how \AKA protects crossreferences. If the control sequence exists, then \@FName only prints the name given and emits a warning. One cannot use \ForgetName to expunge a pen name. This is a deliberate decision to avoid corruption of the index cross-references.

The next branch involves the boolean value @nameauth@DoFormat, which is controlled by \NamesActive and \NamesInactive. If formatting is active, choose the unstarred form of \@FmtName, which applies the formatting hook. Otherwise use the starred form that applies no formatting.

The state of @nameauth@DoFormat also controls the suffix used in the control sequences: !MN! for main name or !NF! for no format. Suffixes are enclosed in pairs of bangs.

#### \@LName

```
101 \DeclareDocumentCommand\@LName{o m o}%
102 \frac{1}{8}103 \IfValueTF{#1}%
104 {\IfValueTF{#3}{\def\@ForeNames{#3}}{\def\@ForeNames{#1}}%
105 \ifcsname\@CleanName{#1#2!PN!}\endcsname%
```
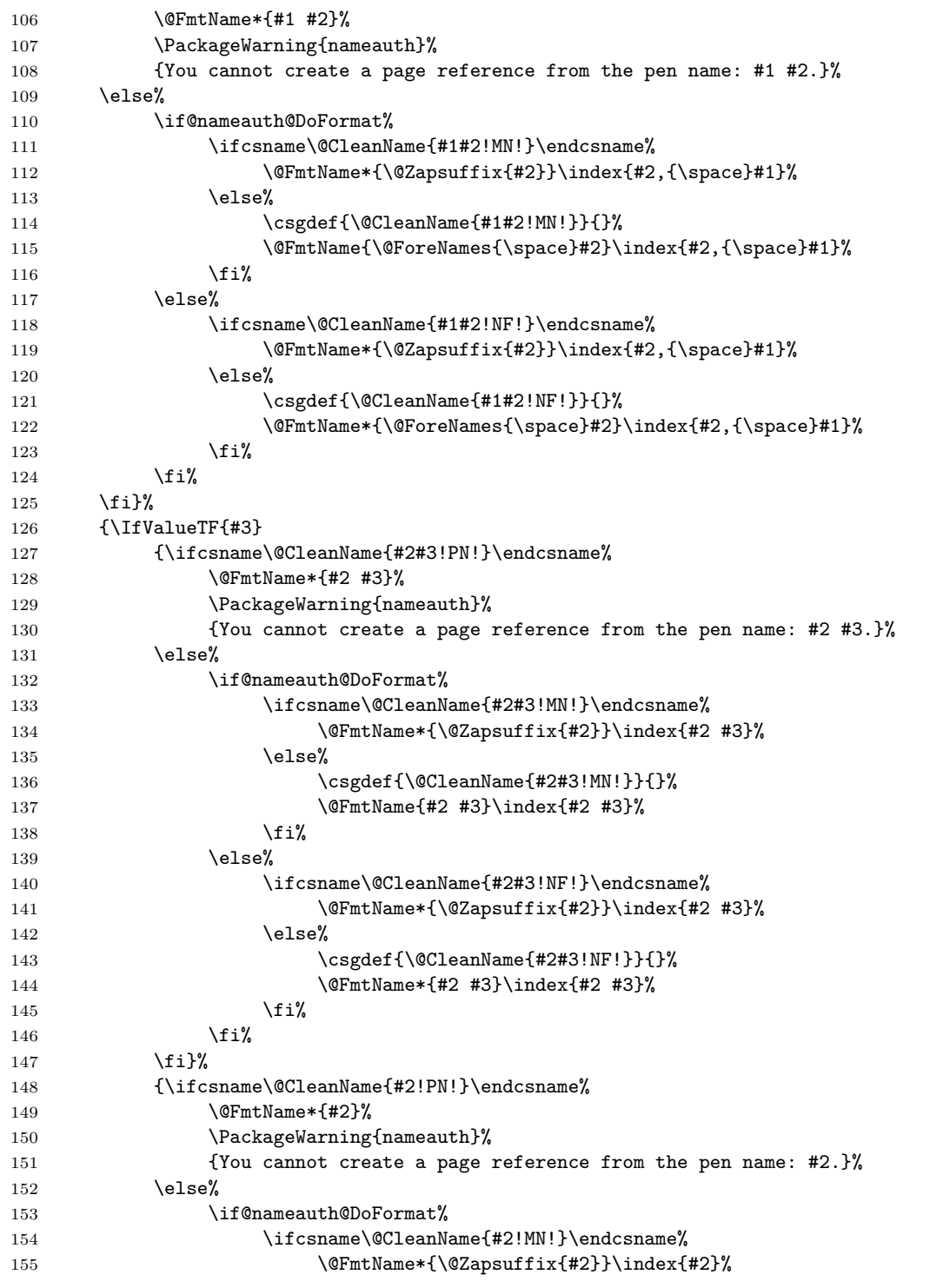

```
156 \text{le }%
157 \csgdef{\@CleanName{#2!MN!}}{}%
158 \@FmtName{#2}\index{#2}%
159 \overrightarrow{159}160 \else%
161 \ifcsname\@CleanName{#2!NF!}\endcsname%
162 \@FmtName*{\@Zapsuffix{#2}}\index{#2}%
163 \text{else} \text{else} \text{else} \text{else} \text{else} \text{else} \text{else} \text{else} \text{else} \text{else} \text{else} \text{else} \text{le} \text{le} \text{le} \text{le} \text{le} \text{le} \text{le} \text{le} \text{le} \text{le} \text{le} \text{le} \text{le} \text{le} \text{le}164 \csgdef{\@CleanName{#2!NF!}}{}%
165 \@FmtName*{#2}\index{#2}%
166 \overrightarrow{166}167 \overleftrightarrow{167}168 \fi}%
169 }%
170 }
```
\@LName (last name only) differs little from \@FName apart from its use of \@ZapSuffix and its printing of surnames only *except* in the first occurrence of a name. One could make a good case that \@FName and \@LName should be combined. When I tried that, the result introduced bugs that proved difficult to track down. This version simply worked, so I stuck with it.

Marc van Dongen provided the basic structure for these two macros.

## **3.3 User Interface Macros**

#### \Name

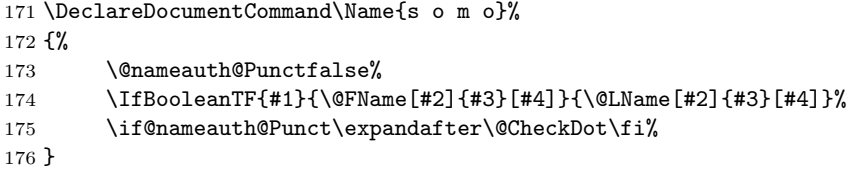

\Name and \Name\* call \@LName and \@FName, respectively. The use of \expandafter before \@CheckDot works with the other use of \expandafter mentioned with \@EvalDot above to move past the closing brace and fetch the period as lookahead. That is only done when the check for a terminal period in the name succeeds.

#### \PName

```
177 \DeclareDocumentCommand\PName{s o m o m}%
178 {%
179 \IfBooleanTF{#1}{\Name*[#2]{#3}}{\Name[#2]{#3}}%
180 {\space}(\AKA[#2]{#3}[#4]{#5})%
181 }
```
\PName is a convenience macro whose starred and unstarred forms call the respective versions of \Name, then \AKA. It prevents both the "sobriquet" feature and the alternate forenames feature.

#### \AKA

```
182 \DeclareDocumentCommand\AKA{o m o m}%
183 {%
184 \@nameauth@Punctfalse%
185 \IfValueTF{#3}%
186 {\@FmtName*{#3 #4}\ifcsname\@CleanName{#3#4!PN!}\endcsname\relax\else%
187 \csgdef{\@CleanName{#3#4!PN!}}{}%
188 \IfValueTF{#1}%
189 {\frac#4, {\space}#3|see{#2, {\space}#1}}\190 {\index{#4,{\space}#3|see{#2}}}%
191 \{f_i\}%
192 {\@FmtName*{#4}\ifcsname\@CleanName{#4!PN!}\endcsname\relax\else%
193 \csgdef{\@CleanName{#4!PN!}}{}%
194 \IfValueTF{#1}%
195 {\index{#4|see{#2,{\space}#1}}}%
196 {\frac{#4|see{#2}}}\197 \{f_i\}%
198 \if@nameauth@Punct\expandafter\@CheckDot\fi%
199 }
```
\AKA prints a pseudonym and creates index cross-references. It also checks to see of cross-references already have been generated, and if so, it does not do it again. Like \Name it checks for a terminal period, but only for the alternate name.

#### \IndexName

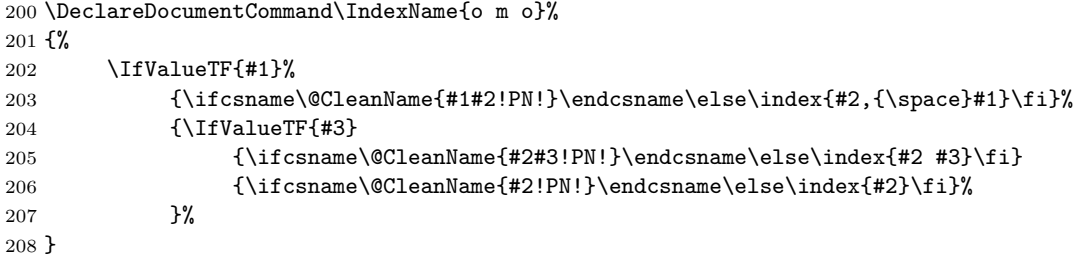

\IndexName creates an index entry that is not already a pseudonym. It prints nothing.

#### \ForgetName

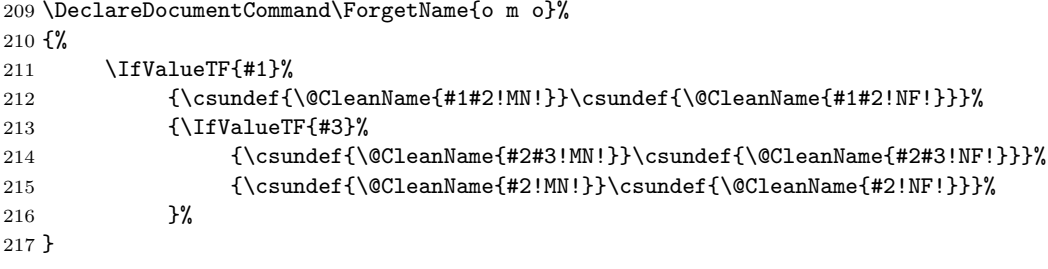

\ForgetName uses the *ε*-TEXfacilities to undefine control sequences that \@FName and \@LName use to define them. Using \@ifdefined does not create a control sequence equivalent to \relax, thus using less resources.

#### \NamesInactive

 $218 \newcommand{\NamesInactive}{\@name{author}}$ 

This macro deactivates formatting, even as its counterpart below activates it.

#### \NamesActive

219 \newcommand{\NamesActive}{\@nameauth@DoFormattrue}

220 \endinput

## **Change History**

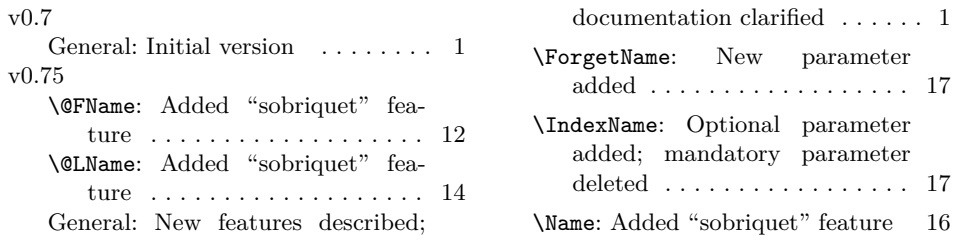

## **Index**

Numbers written in italic refer to the page where the corresponding entry is described; numbers underlined refer to the code line of the definition; numbers in roman refer to the code lines where the entry is used.

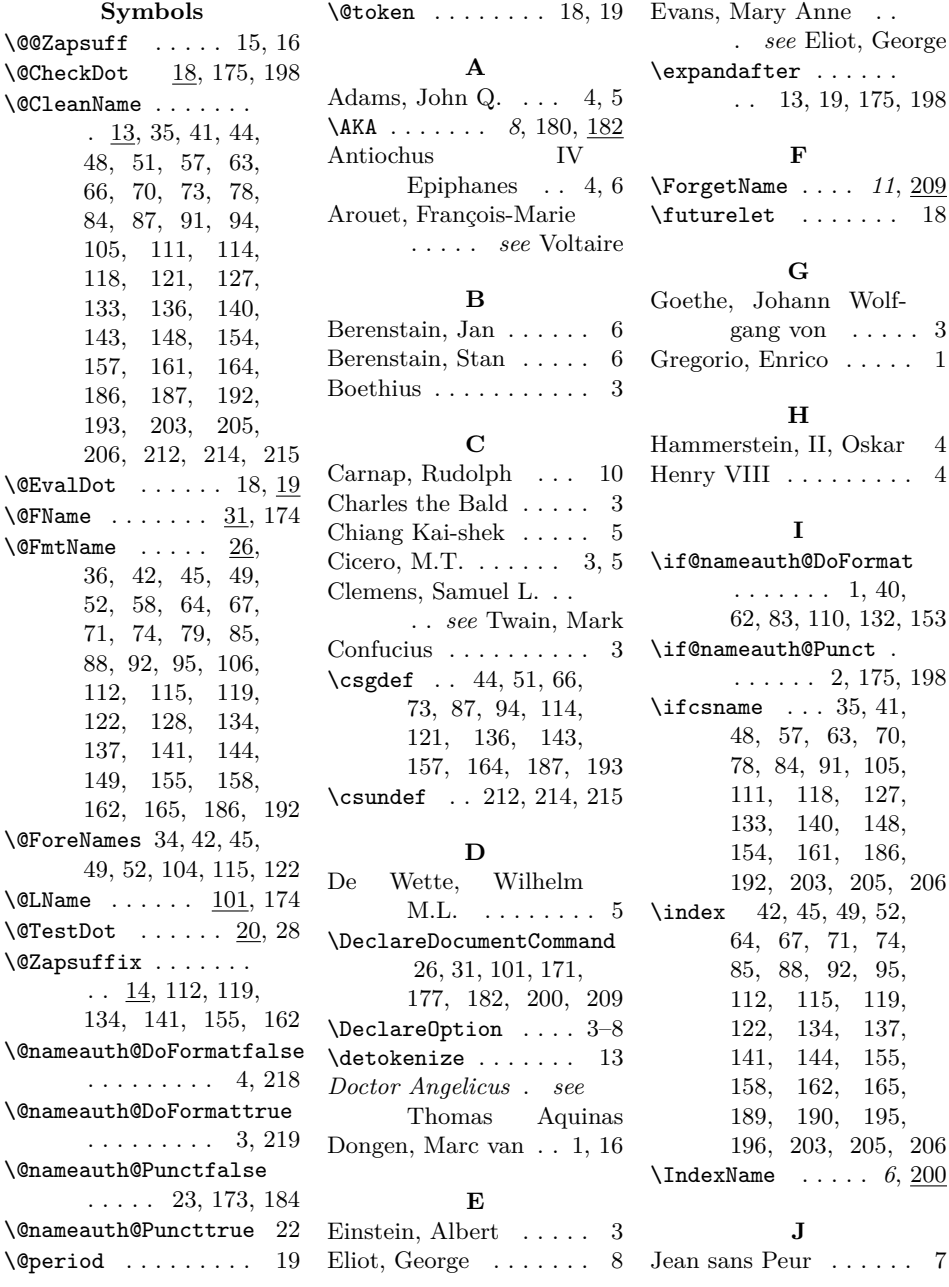

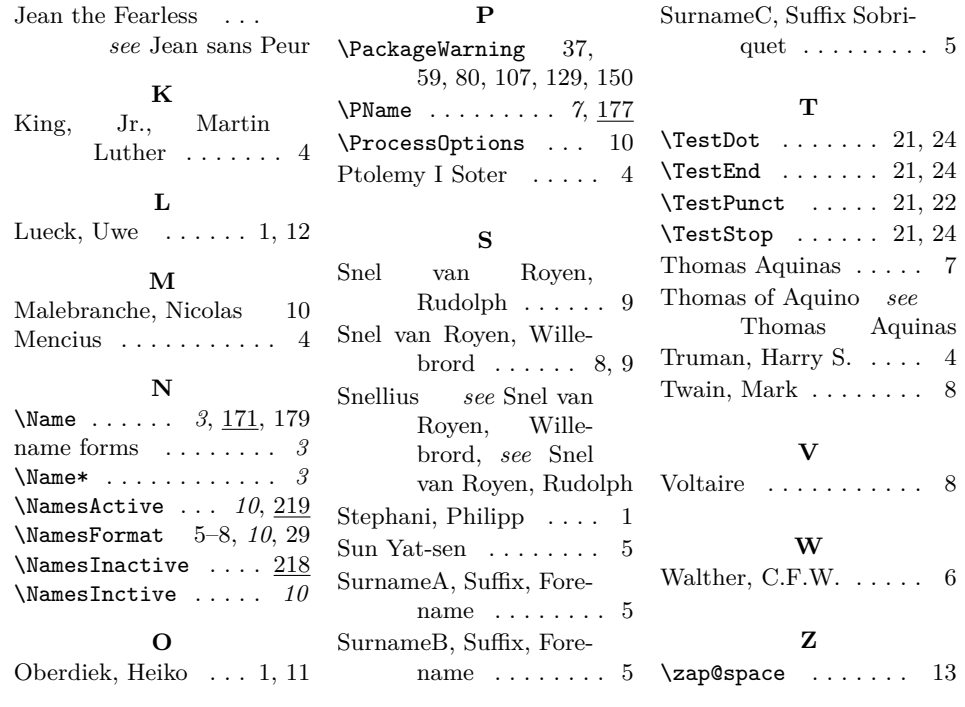

## 20